## Un premier approche

## Les segments d'un processus

Exercice 1. Proposer un schéma d'un programme qui affiche la suite des ses sections (code, données, bss, pile,tas) ordonn´ees selon la position dans l'espace d'adressage du programme.

Le programme affichera aussi la direction d'agrandissement de la pile et du tas dans l'espace d'adressage du programme. On pourra se servir de la fonction

#include <unistd.h> void \* sbrk(ptrdiff\_t incr);

en sachant que l'appel de sbrk(0) retournera le premier adresse libre du tas.

Exercice 2. Implémenter le programme de l'exercice précèdent.

Exercice 3. Dans le manuel de sbrk on lit :

CONFORMITÉ

BSD 4.3

brk et sbrk ne sont pas définis dans le C Standard, et sont volontairement exclus des standards POSIX.1 (paragraphes B.1.1.1.3 et B.8.3.3).

Expliquer la raison pour laquelle cettes fonctions sont exclues des standards POSIX.1

## Ordonnancement

Exercice 4. Dans le système UNIX, un processus mis en attente d'une opération d'entrée à partir d'un terminal est plus prioritaire qu'un processus mis en attente d'une op´eration de sortie vers ce terminal. Expliquer pourquoi.

Exercice 5. Une commutation de contexte prend c unité de temps et la durée moyenne de la phase de calcul d'un processus est de p unités de temps. Calculer le rendement de l'unité centrale en fonction de c, p, et de la valeur q du quantum, lorsqu'on utilise un tourniquet.

Exercice 6. Calculer et comparer les assignations produites par les algorithmes FIFO, PCTE, tourniquet (le quantum vaut 1), PCTER dans l'exemple suivant (ici  $\tau_i$  dénote le temps d'exécution du processus  $P_i$ , et  $t_i$  son temps d'entrée dans la file d'attente) :

$$
\begin{array}{c|cc}\n\hline\n\tau_i & t_i \\
\hline\nP_1 & 7 & 0 \\
P_2 & 4 & 0 \\
P_3 & 6 & 1 \\
P_4 & 1 & 1 \\
P_5 & 2 & 1 \\
P_6 & 4 & 2 \\
P_7 & 1 & 2\n\end{array}
$$

Exercice 7. Considérons la file d'attente suivante :

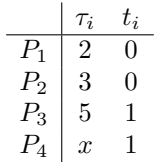

Donner, en fonction de x, l'assignation (c.-à-d. l'ordonnancement) sans réquisition, qui minimise le temps de traitement moyen.

Exercice 8. Ecrire des fonctions qui simulent les algorithmes FIFO, PCTE, tourniquet, et PCTER. ´

Chaque fonction prendra en entrée une suite des processus, chaque processus  $P_i$  possédant un temps  $\tau_i$  d'exécution et un temps  $t_i$  d'entrée dans la file d'attente.

On pourra se servir des implémentassions des files d'attente qu'on peux trouver dans la page web du cours.

Exercice 9. Modifier les fonctions de l'exercice précèdent pour écrire un programme qui prend en entrée la représentation d'une file d'attente et qui calcule le temps de traitement moyen selon les algorithmes FIFO, PCTE, tourniquet, et PCTER. Pour les derniers, on pourra passer la valeur du quantum en paramètre.

Exercice 10. Modifier le programme précèdent pour prendre en compte la valeur c du « overhead » associée à la commutation de contexte.

Utiliser ce programme pour produire des valeurs expérimentales en fonction de la valeur  $q$  du quantum et de la valeur c du overhead.